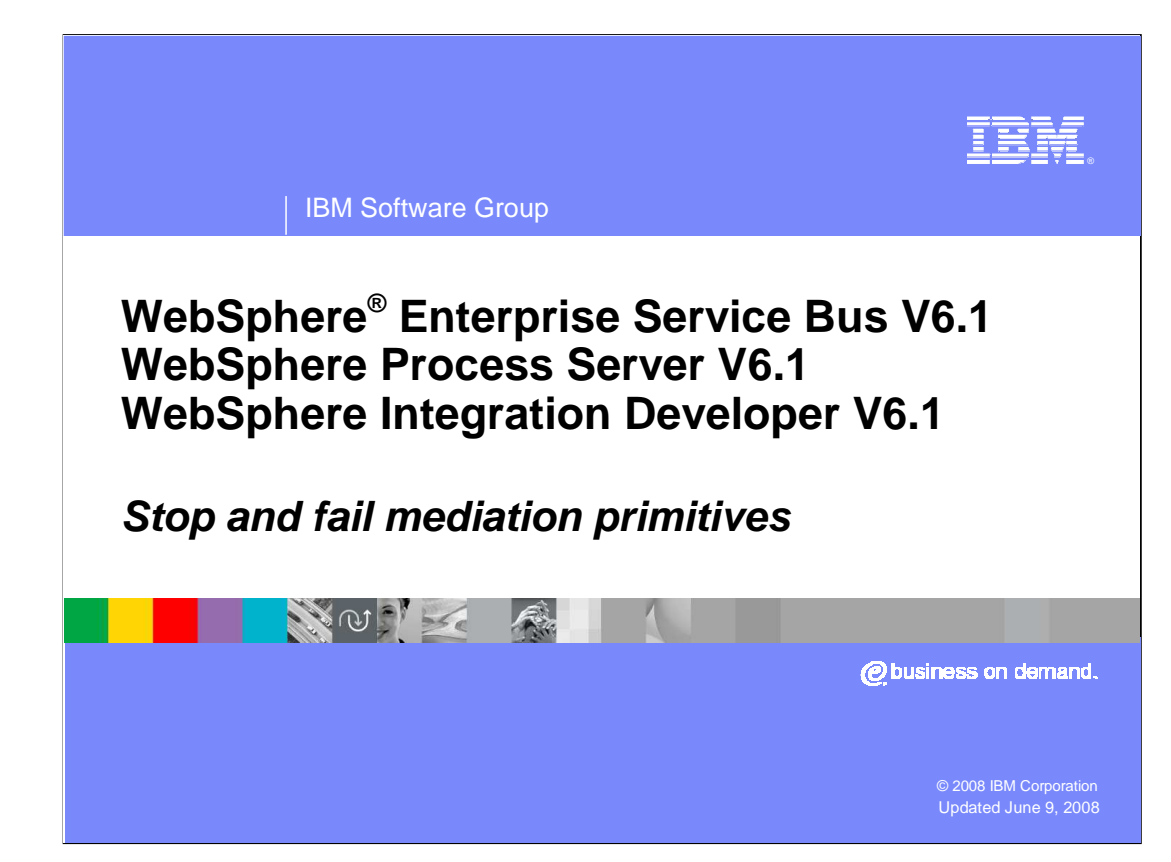

This presentation provides a detailed look at the stop and fail primitives.

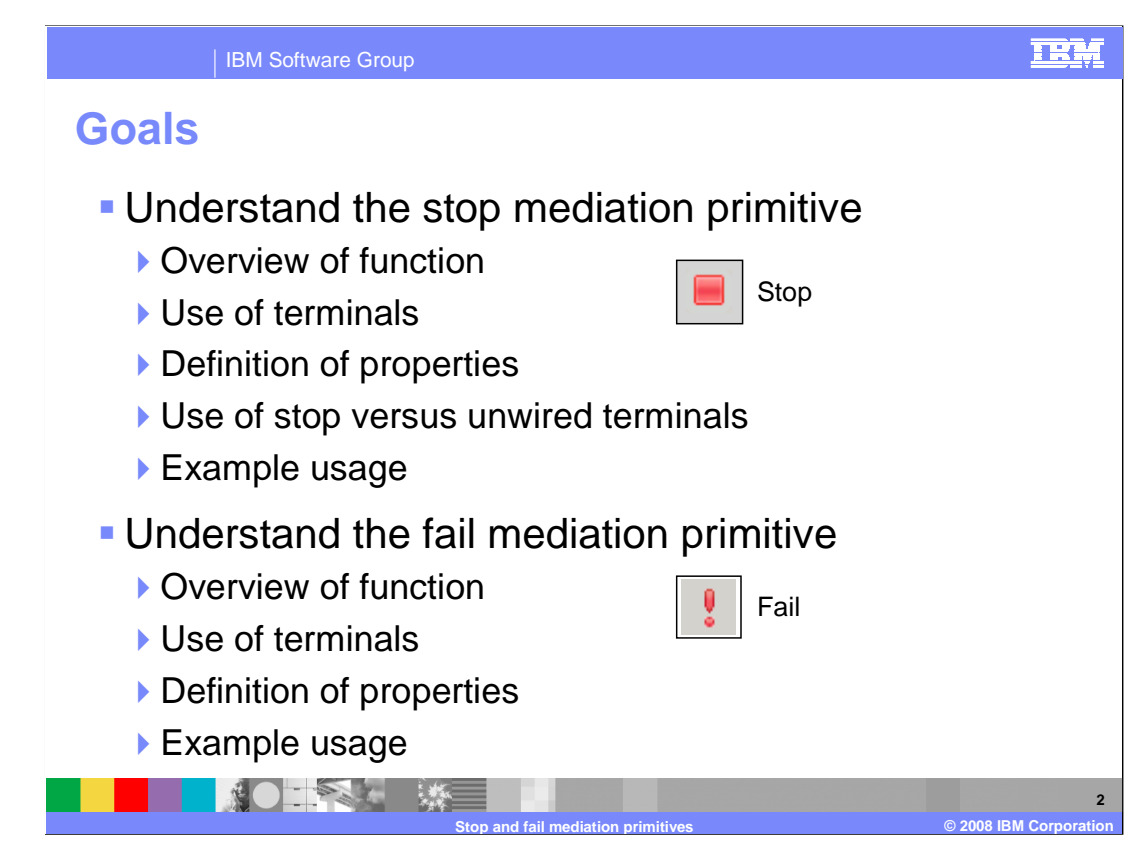

 The goal of this presentation is to provide you with a full understanding of the stop and fail primitives.

 The presentation assumes that you are already familiar with the material presented in the  **Mediation primitive common details** presentation and the **Common details – Promoted properties** presentation. These two presentations serve as a base for understanding mediation primitives in general.

 The stop primitive is examined first. An overview of its function is provided along with a description of the primitive's use of terminals and properties. The behavior of wiring an output or fail terminal to a stop primitive versus leaving the terminals unwired is compared and contrasted. A usage example of a stop primitive is then provided.

 Similarly, an overview of the fail primitive's functionality is provided along with a description of the primitive's use of terminals and properties. Finally, a usage example for a fail primitive is given.

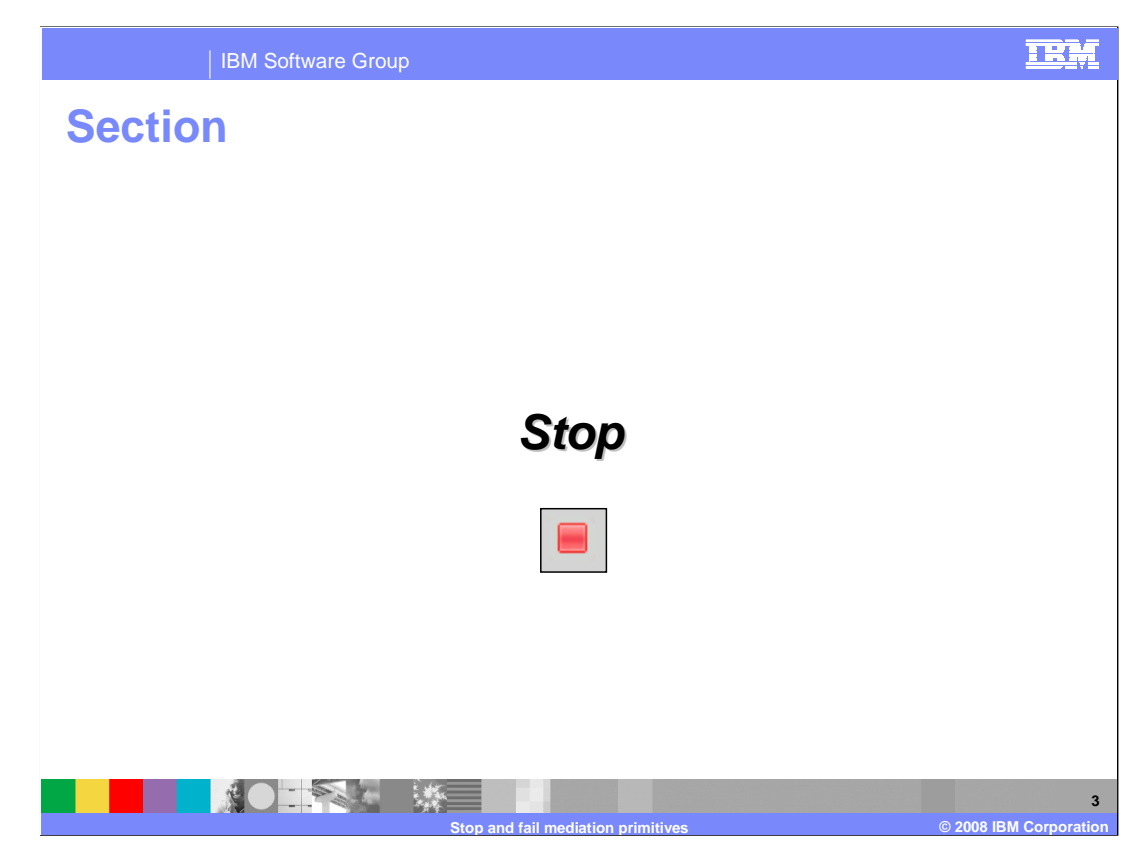

This section examines the stop primitive.

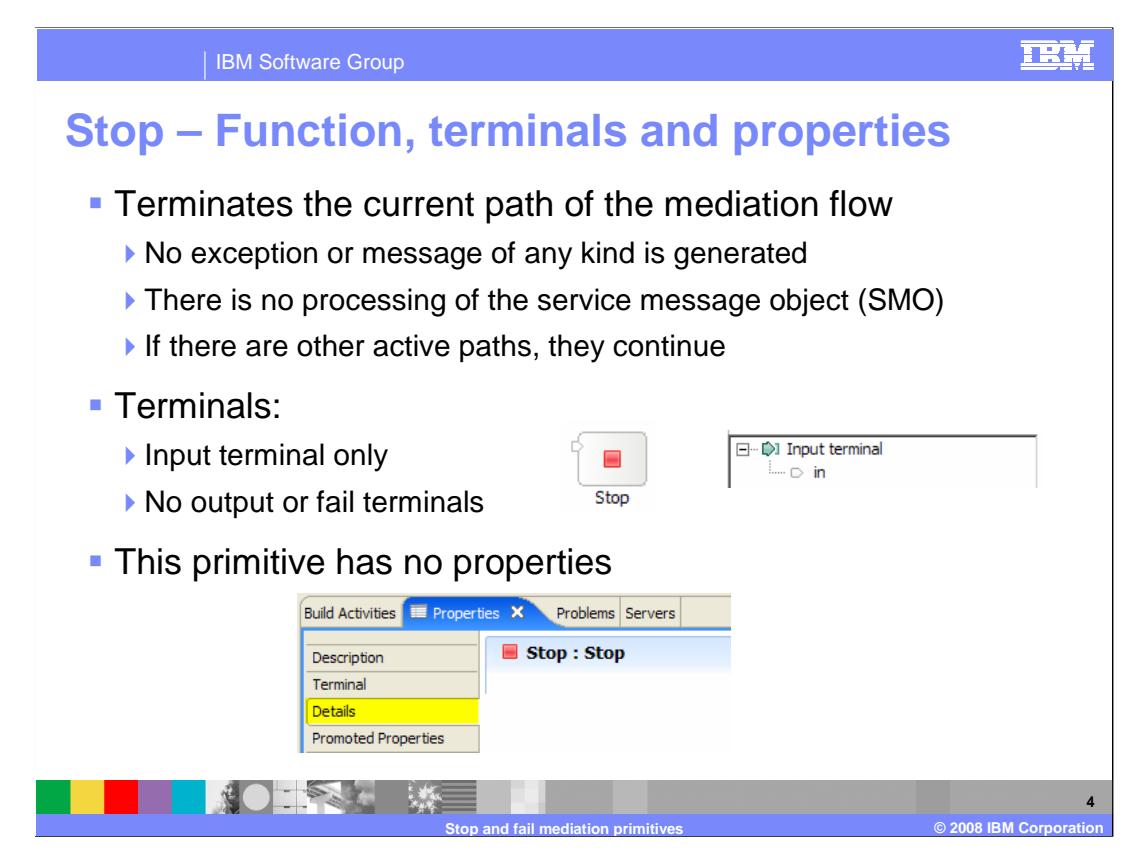

 The stop primitive enables you to terminate the current path of a mediation flow without raising an exception or generating any kind of a message.

 The SMO is not processed or updated in any way. If there are multiple active paths in the mediation flow, the stop primitive only stops the path on which it is wired and the other paths continue.

The stop primitive has an input terminal but has no output terminals or fail terminal.

The stop primitive has no properties, and therefore has no promoted properties either.

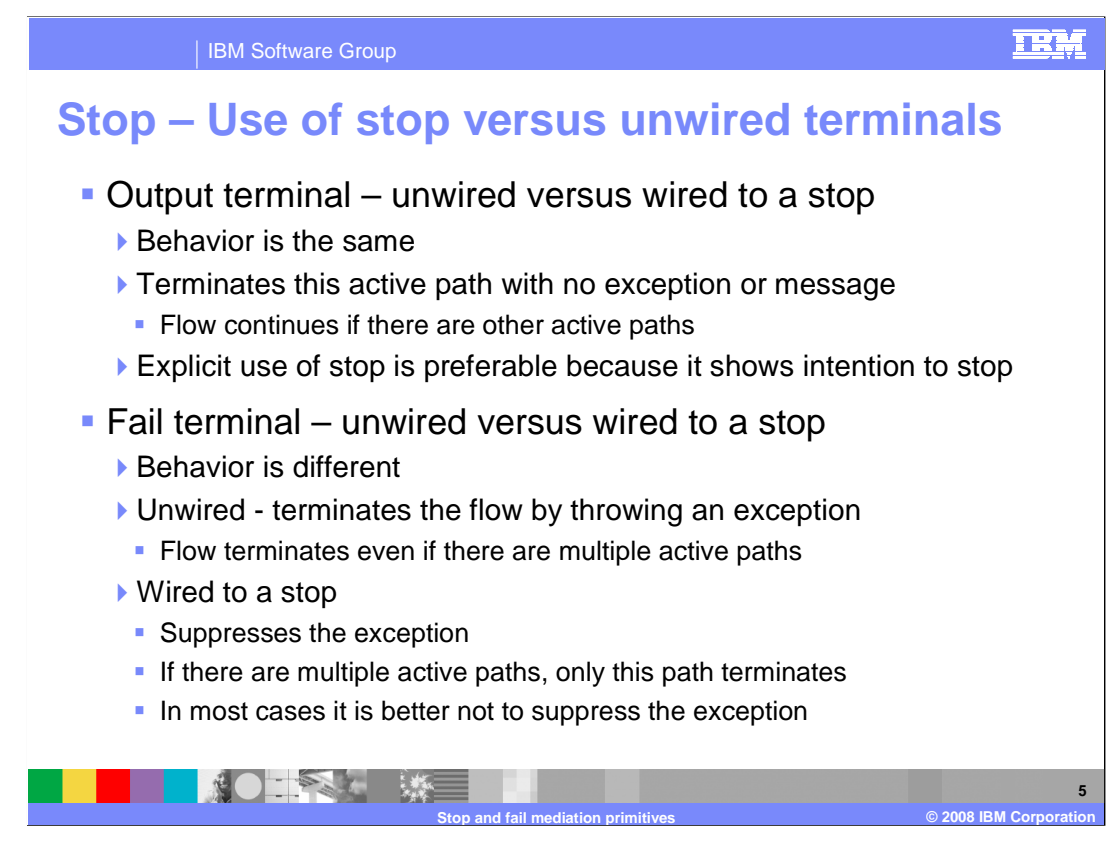

 In this slide the behavior of a terminal wired to a stop primitive is compared to the behavior seen when the terminal is left unwired.

 The first case to consider is for an output terminal. In this case the behavior is the same if the terminal is left unwired as opposed to being wired to a stop primitive. The active path is terminated with no exception or message. If this was the only active path, the mediation flow ends, but if there are other active paths in the mediation, the flow continues. The explicit use of the stop terminal is preferable because it shows the intention to stop the flow at this point.

 The other case to consider is for a fail terminal, in which case the behavior is different. When a fail terminal is left unwired, all active paths of the flow are terminated, an exception is thrown and a log message is written. If the fail terminal is wired to a stop, the exception is suppressed, no log messages are written and other active paths continue. In general, wiring a stop primitive to a fail terminal is not the appropriate logic for the flow.

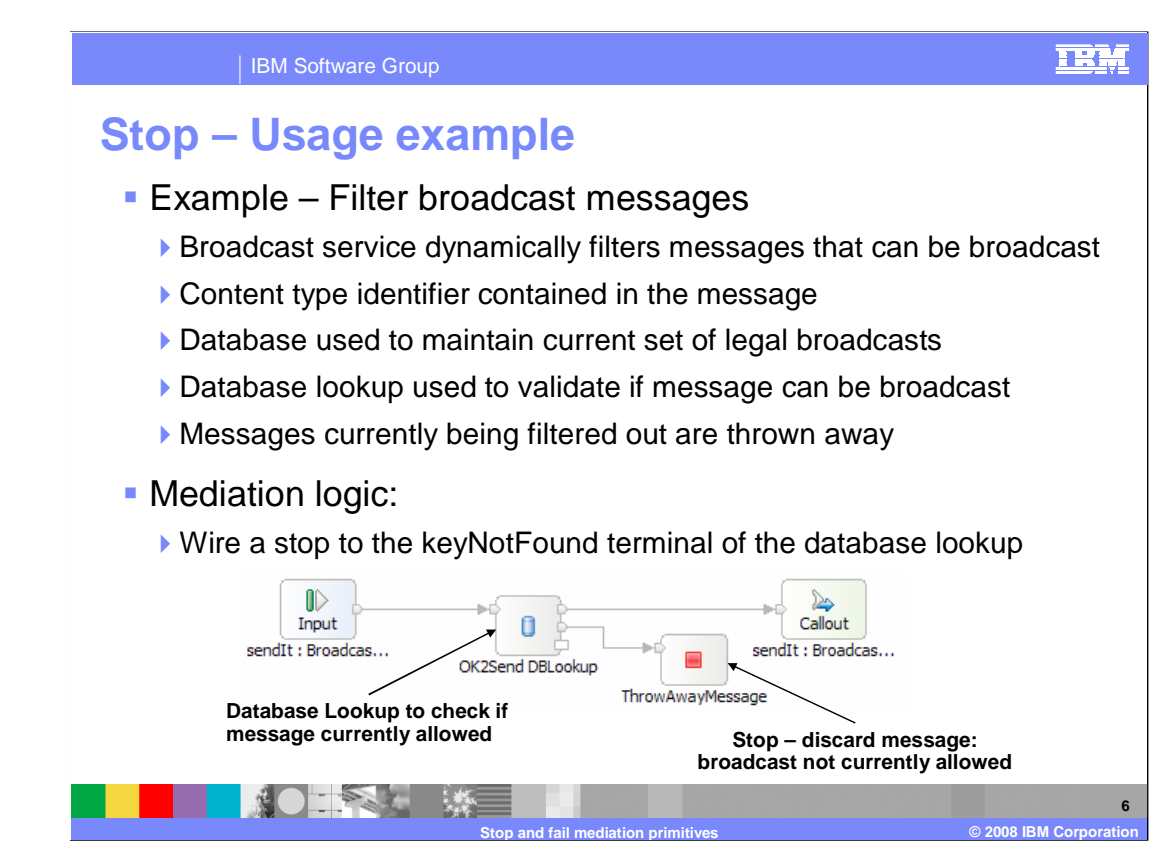

This slide provides a usage example for the stop primitive.

 The requirement for the mediation is to selectively forward broadcast messages. The messages contain a content identifier that is used to determine if the message should be forwarded or ignored. A database is used to contain the content identifiers for messages that currently should be broadcast. The database is updated to add or delete message identifiers as the broadcast needs vary. The mediation flow is composed of a database lookup mediation primitive, which takes the content identifier from the message and uses it as a key for the lookup. If the lookup is successful, the flow continues through the out terminal that is wired to the callout for the broadcast service. If the lookup is not successful, the keyNotFound output terminal is wired to a stop mediation primitive, which essentially causes the message to be discarded.

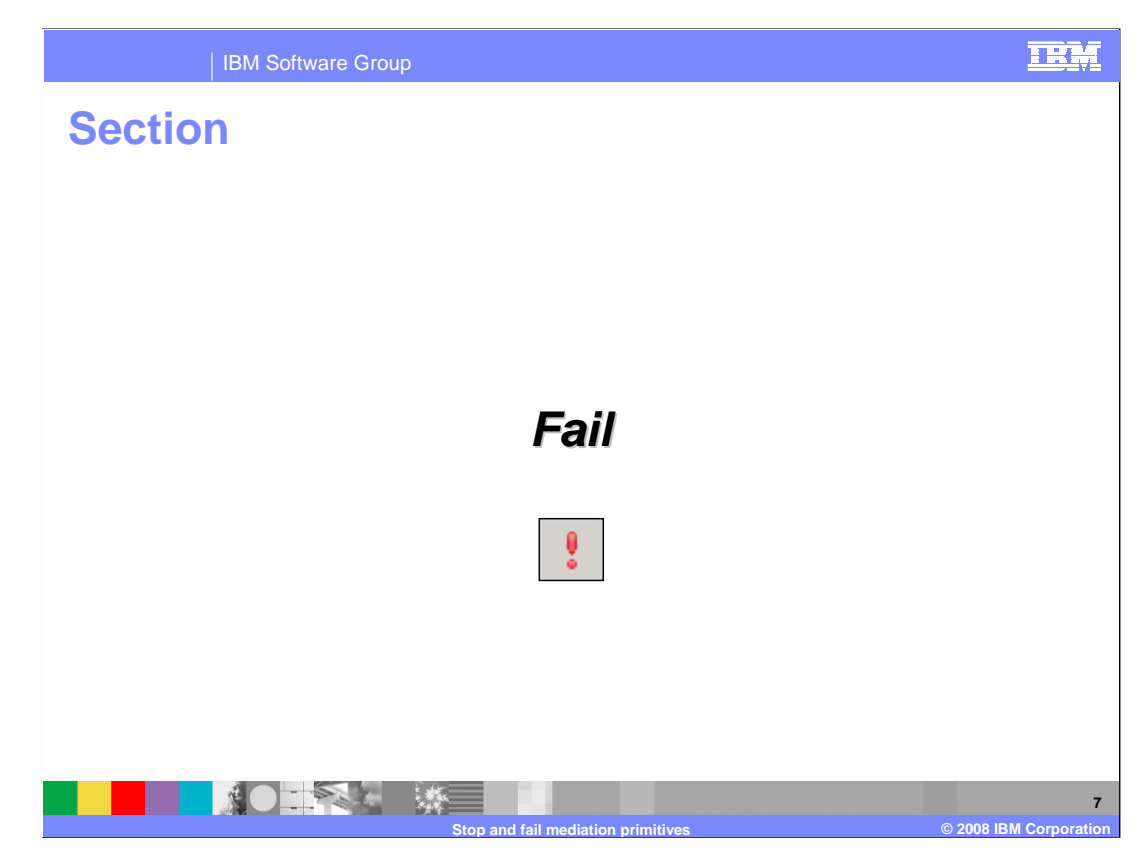

This section examines the fail primitive.

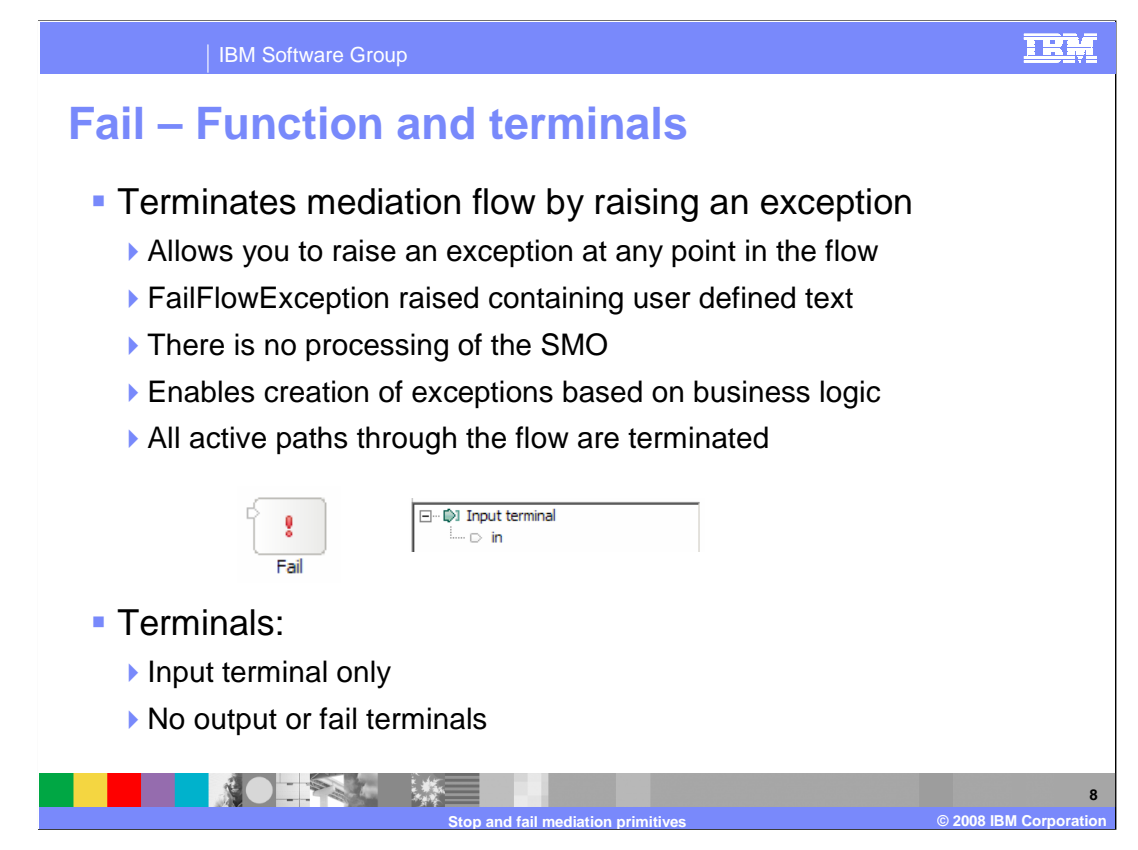

 The fail primitive enables you to terminate a mediation flow by raising an exception. This allows you to create exceptions based on business logic errors within the flow. The exception thrown is a FailFlowException, which contains a text string that you provide describing the error condition. The SMO is not processed or updated in any way by the fail primitive. If there are multiple active paths in the mediation flow, the fail primitive causes all of them to be stopped.

The fail primitive has an input terminal, but has no output terminals or fail terminal.

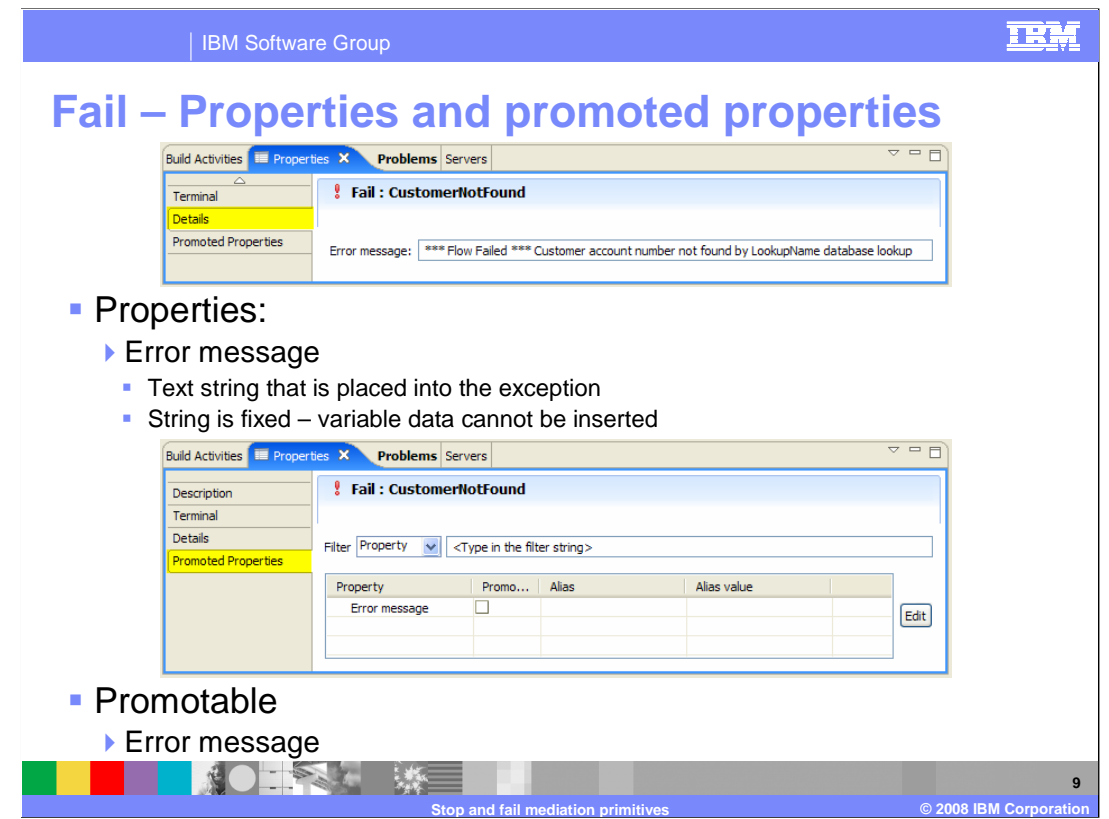

 The fail primitive has only one property, called **Error message.** It contains a text string that describes the error condition encountered by the flow. The string is static, so no data from the SMO can be inserted into the message. A FailFlowException is raised containing the text string.

The error message property is promotable as shown in the lower screen capture.

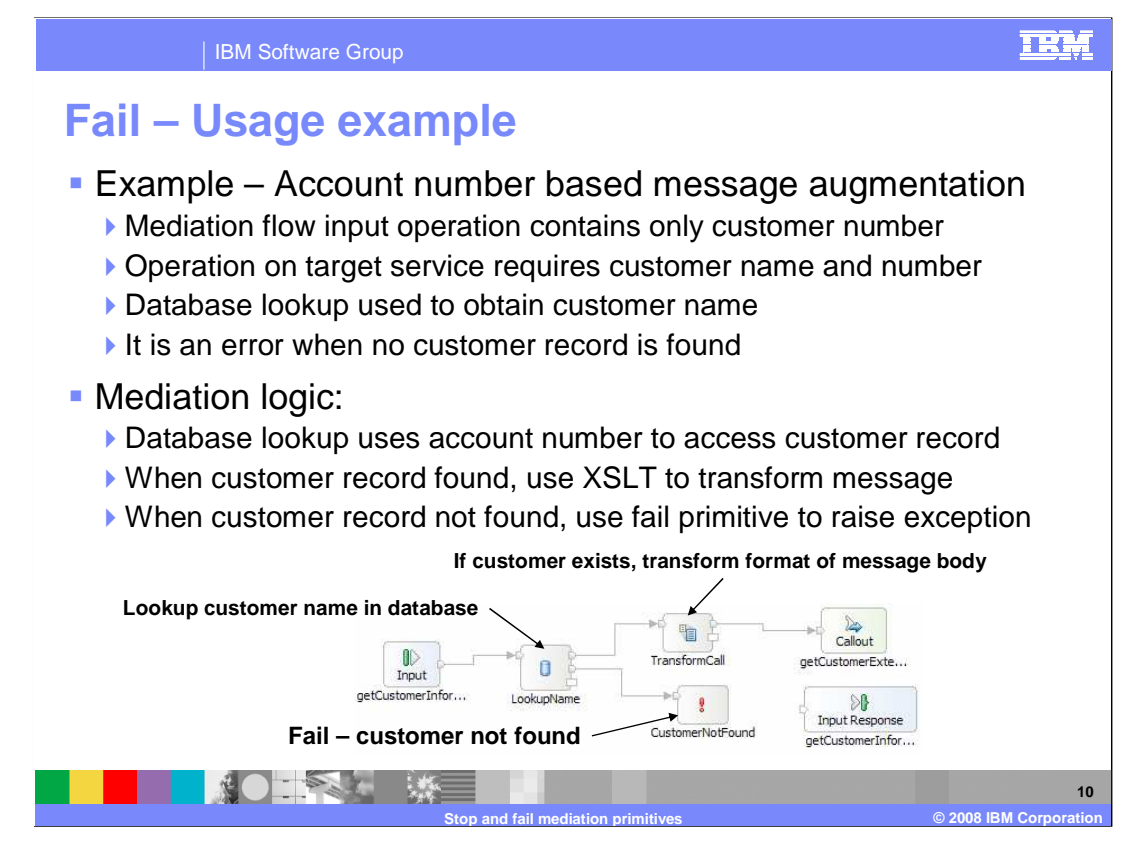

This slide shows a usage example of the fail primitive.

 In this scenario the mediation needs to add additional information to the message. When the additional information is unavailable it is an error condition. The request message contains only a customer number, but the target service provider's interface requires both the customer number and customer name. A database lookup primitive is used to obtain number is not found in the database, it is considered an error. the customer's name based on the customer number. In the case where the customer

 The mediation flow is shown at the bottom of the slide. The input node is wired to a database lookup, which obtains the customer name from the database. If the lookup succeeds, the out terminal is wired to an XSL transformation primitive used to modify the message body. The modified message is then passed on to the callout node for the service provider. In the case where the lookup fails, the flow goes through the keyNotFound output terminal, which is wired to a fail primitive. The fail primitive raises an exception indicating that the customer record was not found.

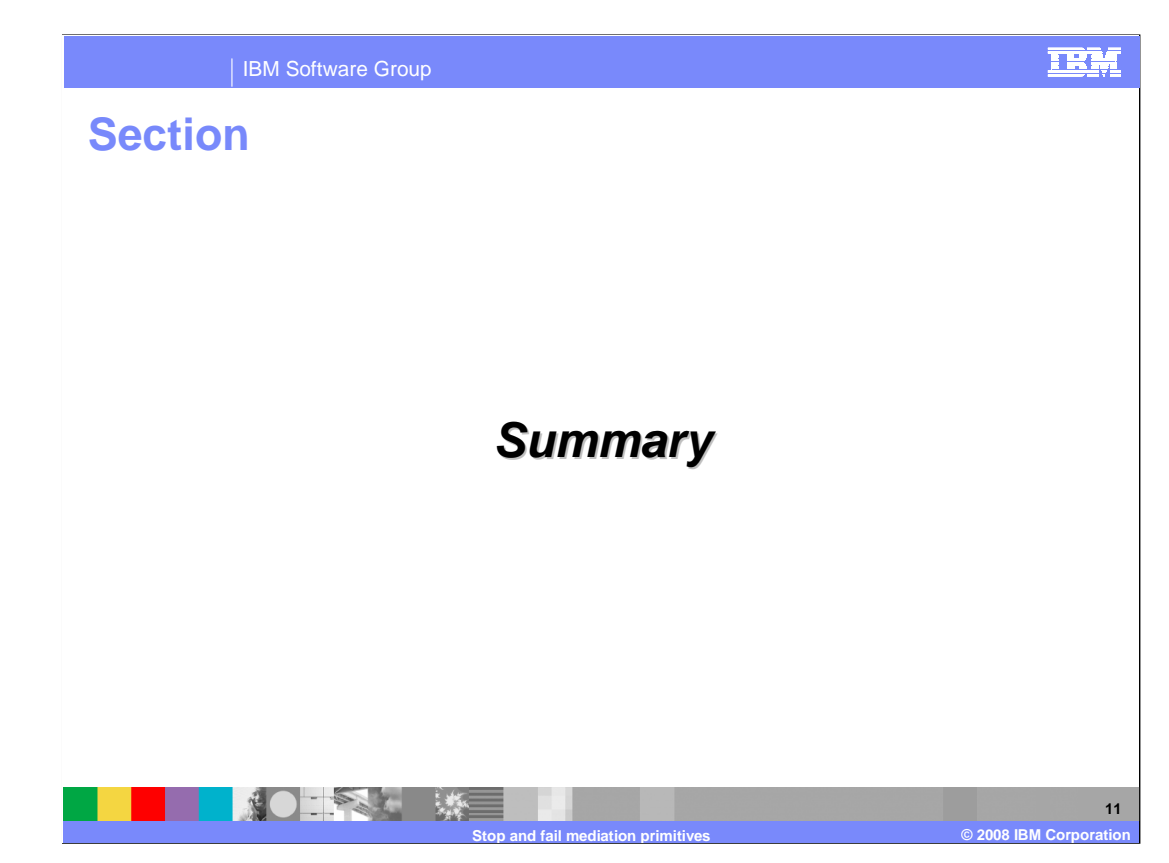

The following slide presents a summary of this presentation.

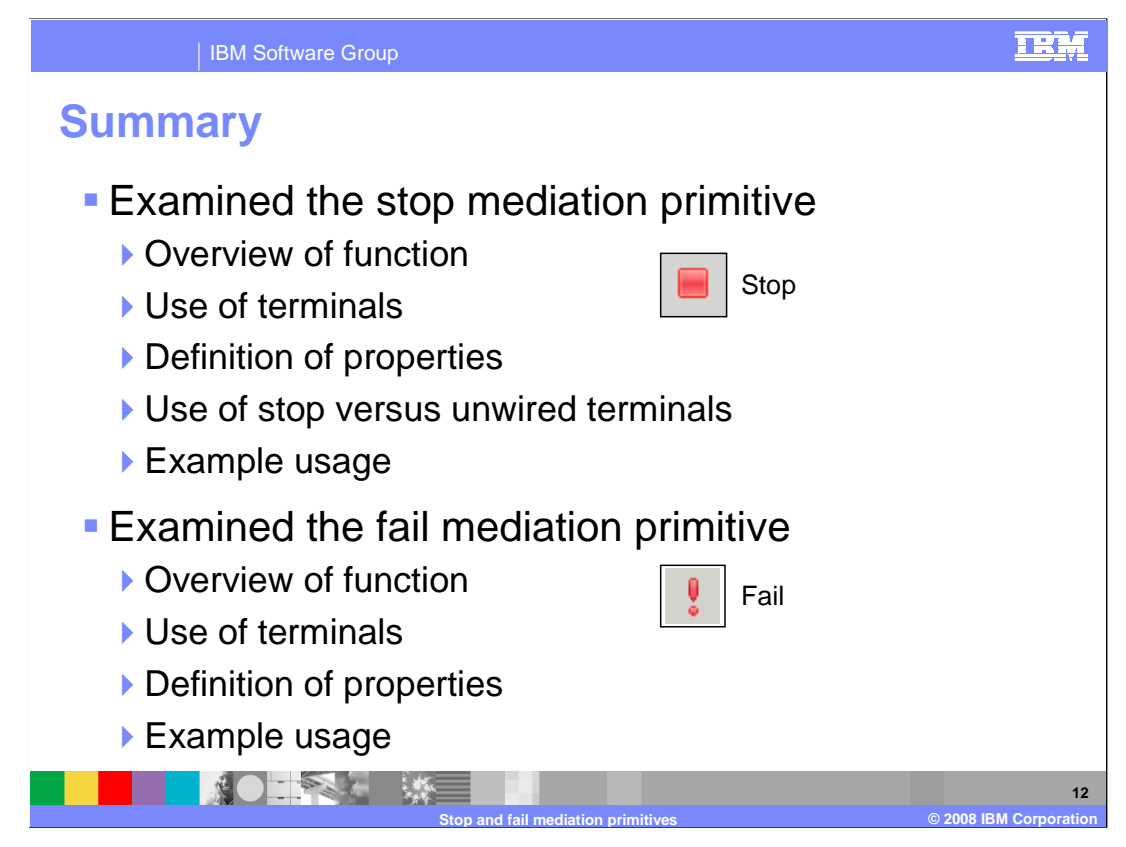

 In this presentation, details were provided regarding both the stop and fail primitives. First, the stop primitive was examined, providing an overview of its function, a description of the primitive's use of terminals and its properties. The behavior of the stop primitive as opposed to leaving terminals unwired was contrasted. A usage example of a stop mediation primitive was given. Similarly, an overview of the fail mediation primitive was provided, along with its use of terminals, its properties and a usage example.

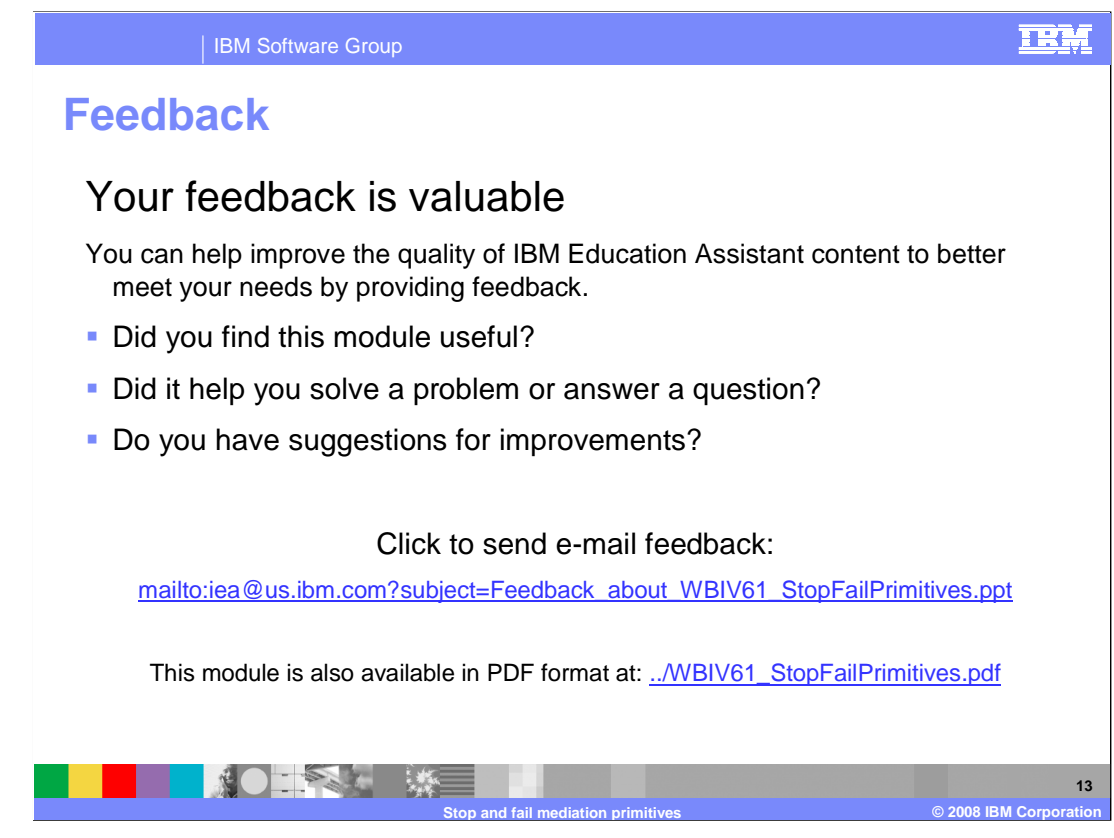

 You can help improve the quality of IBM Education Assistant content by providing feedback.

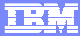

## **Trademarks, copyrights, and disclaimers**

The following terms are trademarks or registered trademarks of International Business Machines Corporation in the United States, other countries, or both:

IBM WebSphere

A current list of other IBM trademarks is available on the Web at http

Product data has been reviewed for accuracy as of the date of initial publication. Product data is subject to change without notice. This document could include<br>statements regarding IBM's future direction and intent are su

Information is provided "AS IS" without warranty of any kind. THE INFORMATION PROVIDED IN THIS DOCUMENT IS DISTRIBUTTE "AS IS" WITHOUT ANY WARRANTIES OF MERCHAINTABULITY, FITNESS FOR A PARTICULAR<br>PURPOSE OR NONINFRINGEMENT

IBM makes no representations or warranties, express or implied, regarding non-IBM products and services.

The provision of the information contained herein is not intended to, and does not, grant any right or license under any IBM patents or copyrights. Inquiries regarding<br>patent or copyright licenses should be made, in writi

IBM Director of Licensing IBM Corporation North Castle Drive Armonk, NY 10504-1785 U.S.A.

Performance is based on measurements and projections using standard IBM benchmarks in a controlled environment. All customer examples described are presented<br>as illustrations of ow those customers have used IBM products an

© Copyright International Business Machines Corporation 2008. All rights reserved.

Note to U.S. Government Users - Documentation related to restricted rights-Use, duplication or disclosure is subject to restrictions set forth in GSA ADP Schedule Contract and IBM Corp.

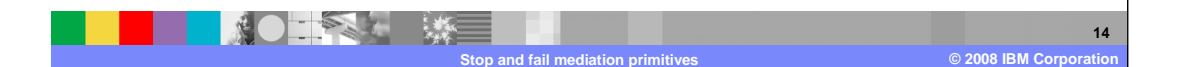